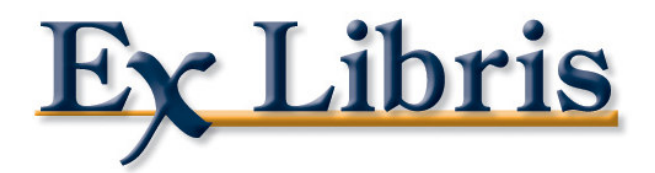

# Paramétrage de votre PDS

**MLV3** 

Ex Libris

## Table des matières

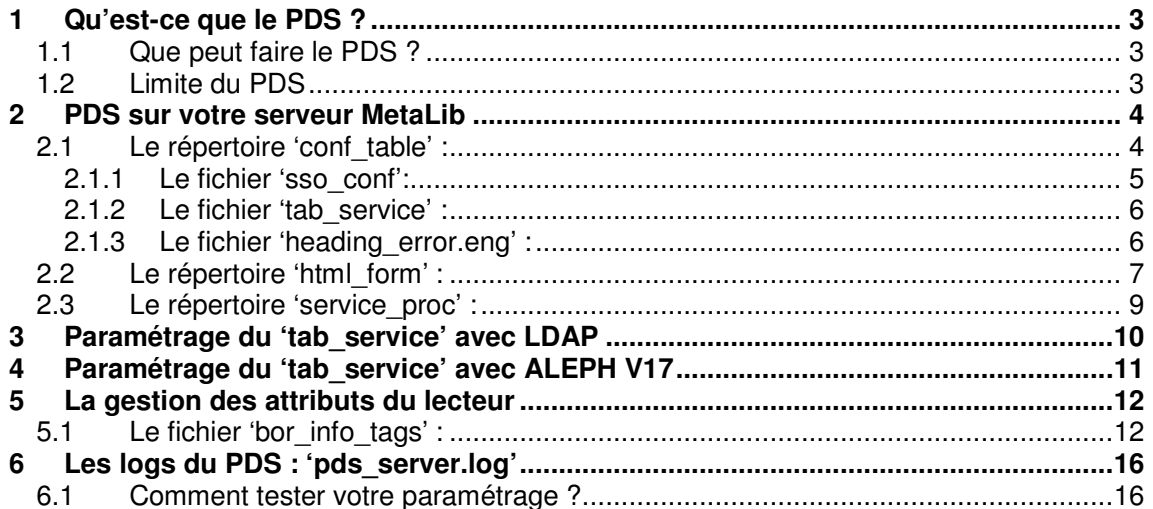

## Liste des documents liés

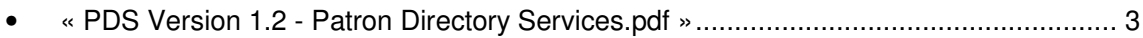

## **1 QU'EST-CE QUE LE PDS ?**

PDS (Patron Directory Services) est le module gérant l'authentification dans MetaLib. Ce module indépendant est intégré dans les produits Ex Libris suivant:

- MetaLib Version 3
- DigiTool Version 3
- ALEPH Version 17

Le but : permettre une administration centrale des utilisateurs sur tous les produits Ex Libris.

Cette application Web fournit:

- L'authentification des utilisateurs et les services de connexion
- Délivre les attributs de l'utilisateur
- Le SSO Single Sign-On/Sign-Off pour tous les produits Ex Libris

PDS est installé sur chaque application Ex Libris.

Si vous possédez plusieurs progiciels Ex Libris, vous avez le choix entre 2 solutions:

- soit utiliser un seul PDS dans l'application Ex Libris de votre choix,
- soit utiliser les différents PDS de chaque application Ex Libris.

#### **1.1 Que peut faire le PDS ?**

- Travailler avec le serveur d'authentification local de l'institution et la base de lecteurs – il est possible de configurer des applications séparées sur différents serveurs
- Travailler dans un consortium de plusieurs institutions qui ont chacune leur propre authentification et base lecteurs
- Présenter la page de login ou rediriger la demande de login vers une page de login distante
- Fournir un "hook" pour un 'Remote SSO'

#### **1.2 Limite du PDS**

- PDS n'est pas un système d'authentification, mais plutôt un "médiateur" ou "intermédiaire" avec les systèmes d'authentification.
- PDS n'est pas une application SSO, il s'agit d'un SSO interne aux produits Ex Libris. Cependant, il fournit un programme "hook" pour être compatible avec les systèmes SSO (type CAS).

PDS ne détermine pas et n'interprète pas les droits des usagers. Ceci est géré par l'application MetaLib. PDS, de son côté, délivre les attributs de l'usager à partir des informations transmises par le système d'authentification.

#### « PDS Version 1.2 - Patron Directory Services.pdf »

## **2 PDS SUR VOTRE SERVEUR METALIB**

Vous trouverez le module PDS sous la racine /exlibris/metalib/m3\_1/pds.

Pour accéder directement à ce répertoire, vous pouvez utiliser l'alias 'pdsroot'.

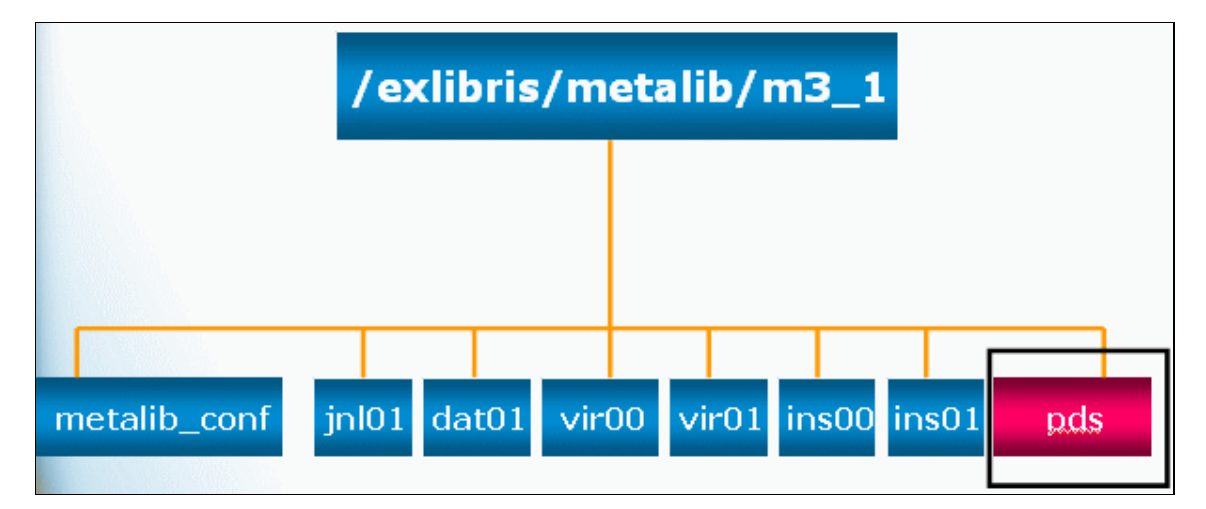

Dans ce répertoire figure 9 dossiers dont les plus importants sont en gras ci-dessous: **conf\_table/** pds\_proc/ **service\_proc/ html\_form/** pds\_files/

program/

db\_files/

db\_script/ install\_component/

#### **2.1 Le répertoire 'conf\_table' :**

3 fichiers de paramétrage importants pour votre institution :

- sso\_conf
- tab service
- heading error.eng

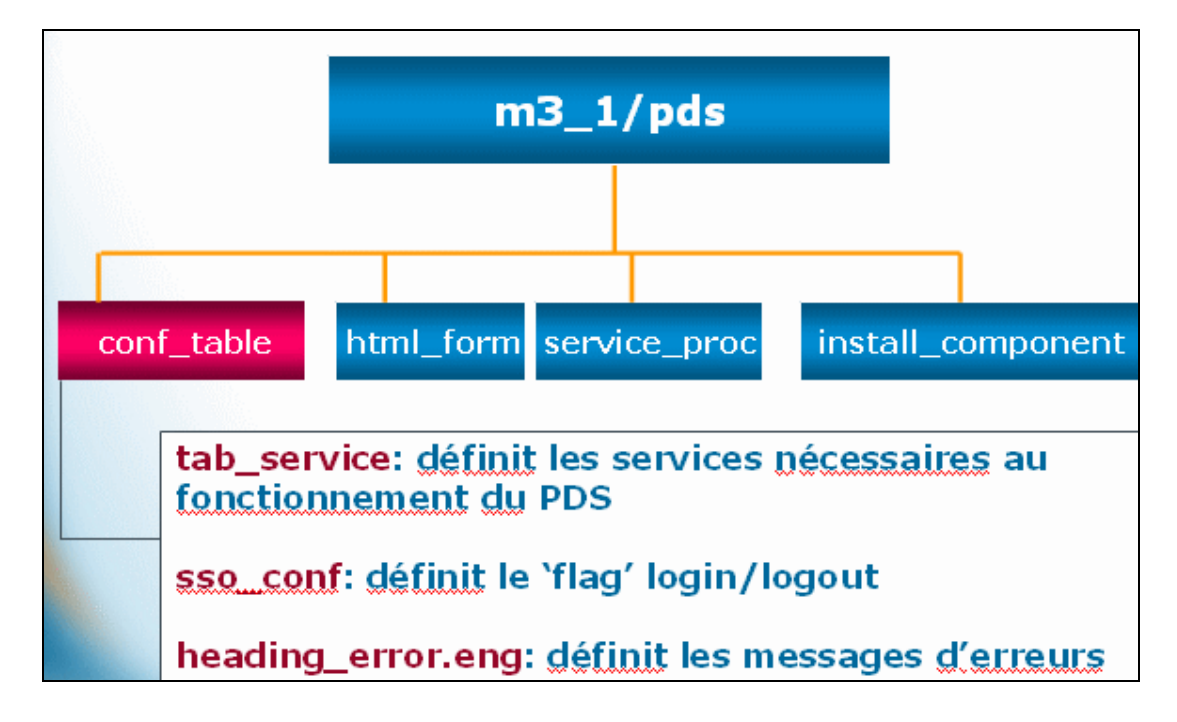

#### *2.1.1 Le fichier 'sso\_conf':*

Ce dossier gère le SSO des applications Ex Libris.

```
>more sso_conf
[LOGON]
TYPE1 = metalib
TYPE1<br>[END]
[LOGOUT]
TYPE1 = metalib[END]
```
Dans l'exemple ci-dessus, MetaLib est la seule application gérée dans le SSO.

#### **2 sections sont à renseigner :** le LOGON et le LOGOUT.

Par défaut le LOGON est paramétré en TYPE 1 (connexion SSO automatique sur toutes les applications citées).

Le LOGOUT peut être paramétré de 2 manières :

- En TYPE 1 => la déconnexion est automatique sur toutes les applications.
- En TYPE 2 => PDS propose un menu de déconnexion laissant le choix au lecteur quant au logiciel à déconnecter.

Exemple de paramétrage SSO avec ALEPH et MetaLib :

```
>more sso_conf
[LOGON]<br>TYPE1 =
       = metalib, aleph
[END]
[LOGOUT]
TYPE1 = metalib, aleph[END]
```
#### *2.1.2 Le fichier 'tab\_service' :*

Ce fichier est le cœur du paramétrage de votre PDS.

Vous trouverez un fichier 'tab\_service-examples.txt' vous présentant tous types de configurations possibles dans PDS.

Chaque institution a son propre fichier tab\_service avec le code de l'institution en extension.

Par exemple, pour l'institution PARIS, le fichier se prénommera 'tab service.paris'.

#### **Paramétrage par défaut de MetaLib avec authentification sur la base locale :**

```
!-------------------------------------------------------------------
                        tab service.paris
!-------------------------------------------------------------------
!
! --------------------------------
! Authentication/Attribute methods
! --------------------------------
!
!!!!!!!!!!!!!!!!!!!!-!!!!!!!!!!!!!!!!!!!!!!!!!!!!!-!!!!!!!!!!!!!!!!!!!!!!!!!!!!
[AUTHENTICATE]
program = metalib_x_server.pl
params = adresseIPduserveur.fr,8331,BOR-AUTH
params<br>[END]
[BOR_INFO]
program = metalib_x_server.pl
params = adresseIPduserveur.fr,8331,BOR-INFO
[END]
[BOR_VERIFICATION]
program = get_pds_verification.pl
params =
[END]
[INSTITUTE_DISPLAY]
code = PARIS
lang = ENG
desc = Paris
[END]
```
#### *2.1.3 Le fichier 'heading\_error.eng' :*

Il contient les messages d'erreur adressés au lecteur lorsque celui-ci n'arrive pas à se connecter.

>more heading\_error.eng L Mot de passe manquant 0002 L Identifiant manquant L Ce service n'est pas défini dans tab\_service. 0004 L Identifiant et/ou Mot de passe invalide. Essayez à nouveau. L Institution invalide.

#### **2.2 Le répertoire 'html\_form' :**

Dans ce répertoire, le sous-répertoire 'calling system metalib' est consacré à la personnalisation de votre PDS. Celle-ci est réalisée en modifiant les fichiers html cidessous :

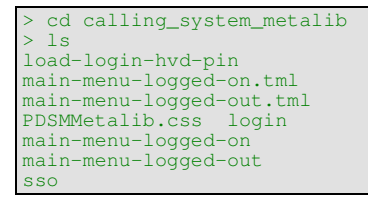

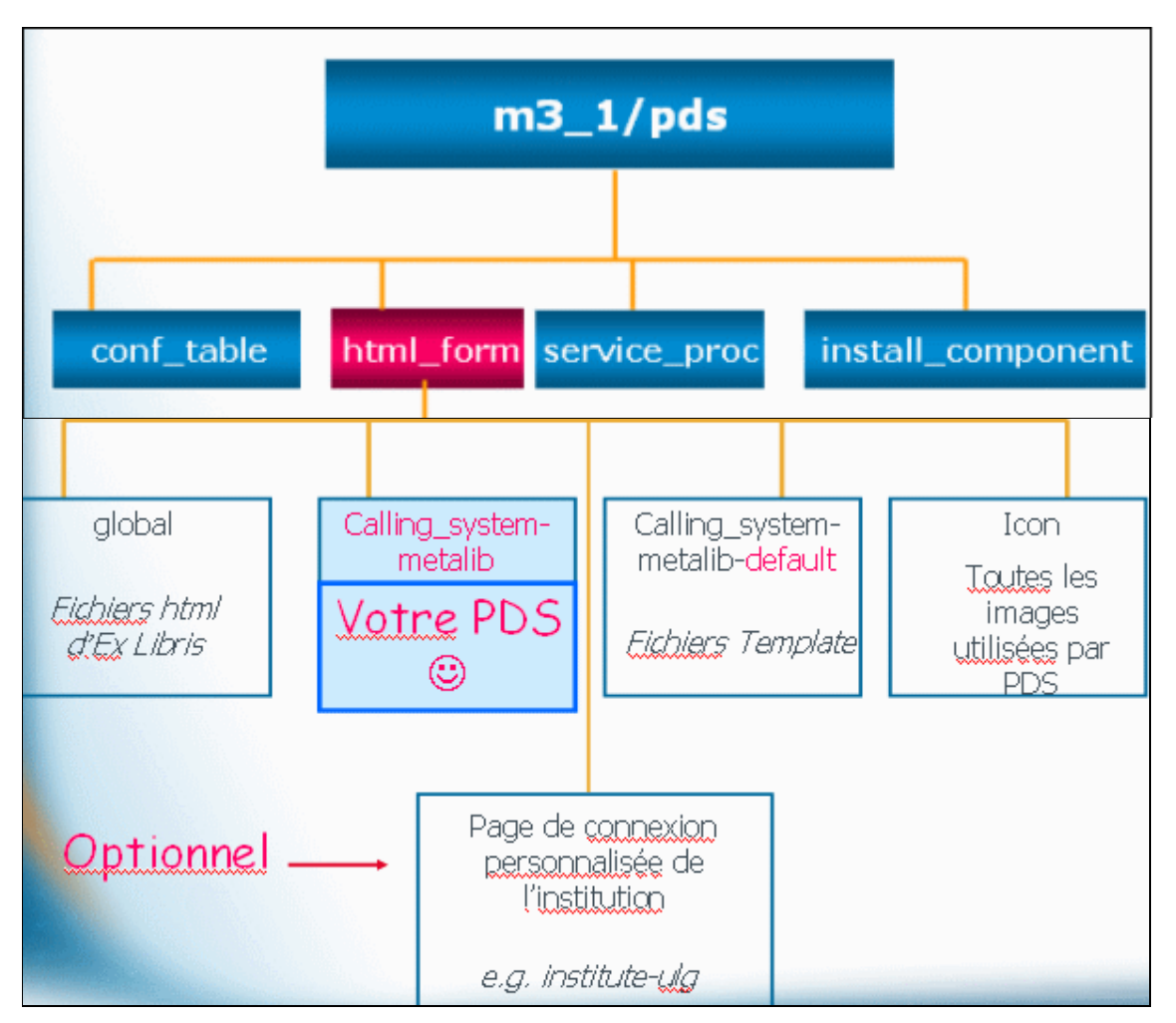

### Par défaut, votre page de connexion PDS ressemble à ceci :

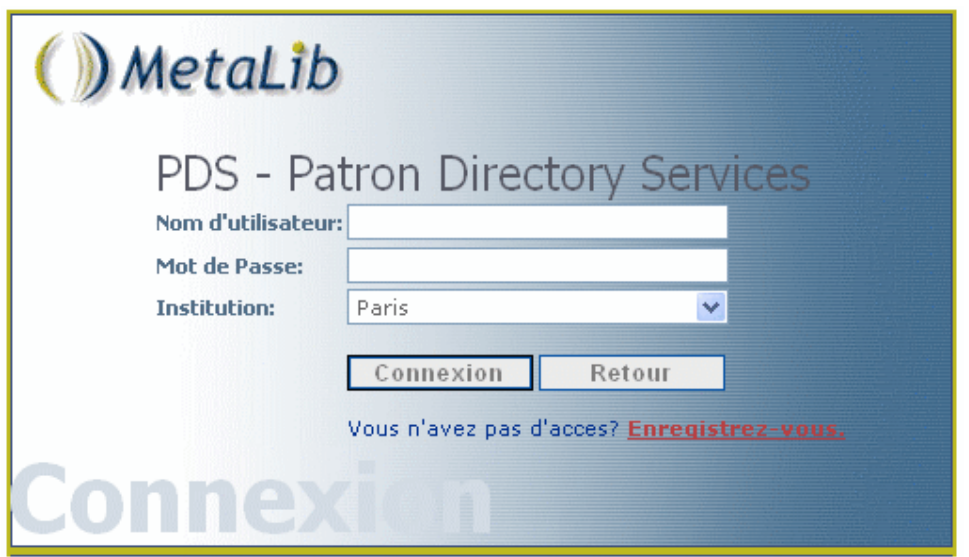

### **2.3 Le répertoire 'service\_proc' :**

Ce répertoire contient tous les programmes perl pouvant être utilisés dans le fichier 'tab\_service'.

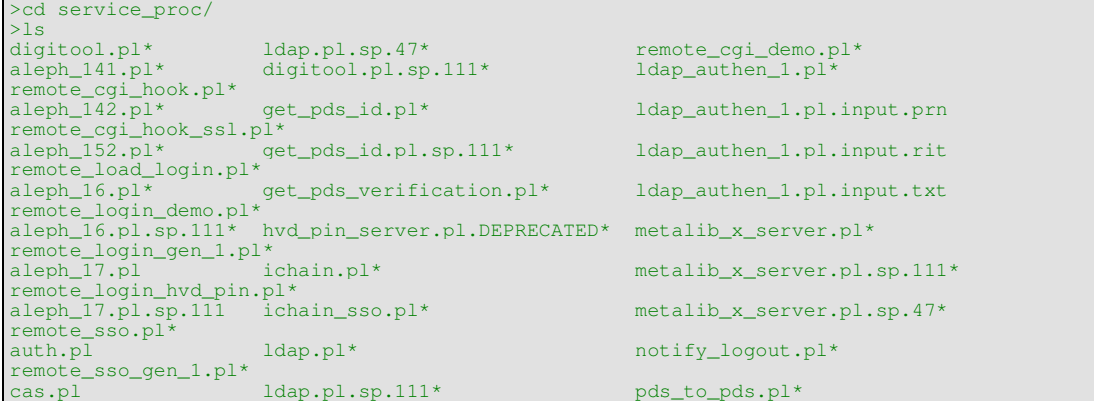

## **3 PARAMETRAGE DU 'TAB\_SERVICE' AVEC LDAP**

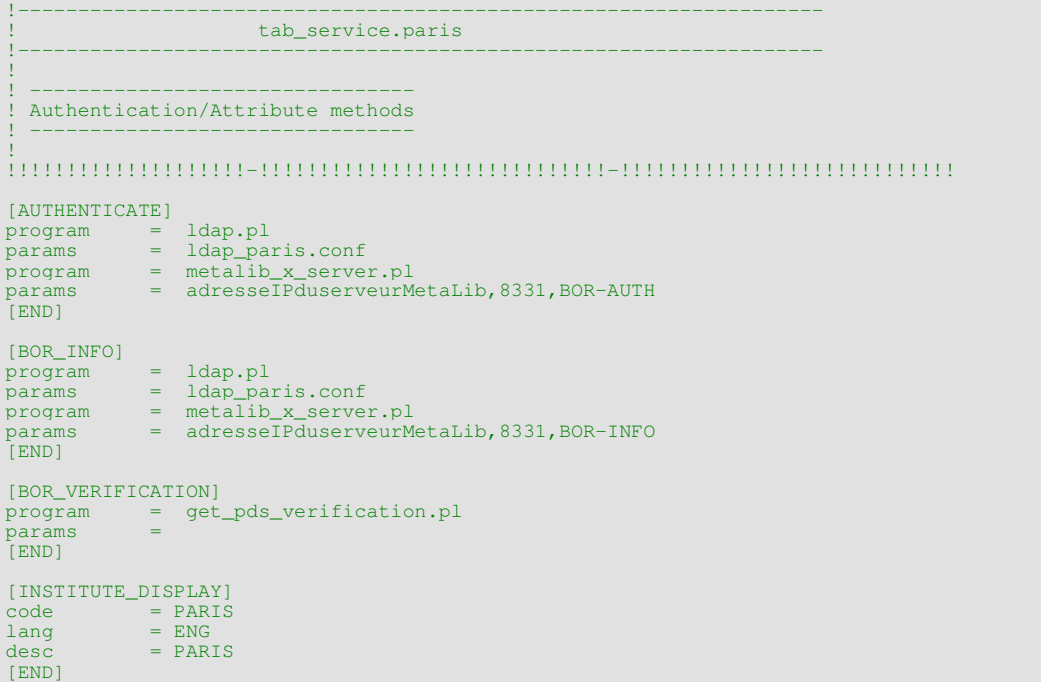

Le paramétrage de votre LDAP repose sur le fichier 'Idap\_nomdel'institution.conf' qui se situe sous /exlibris/metalib/m3\_1/pds/conf\_table.

Exemple avec le fichier 'ldap\_paris.conf' :

```
>more ldap_paris.conf
[general]
             host_name = adresse_du_ldap
                              = port_du_ldap
             init_bind_dn = ou=MetaLib,ou=application,dc=paris,dc=fr
             init_bind_password = votre_mot_de_passe
              search_base = ou=etudiantsPARIS,ou=etudiants,dc=paris,dc=fr<br>search_filter = uid=USERNAME<br>search_base = ou=PARIS,ou=personnel,dc=paris,dc=fr<br>search_filter = uid=USERNAME
              compare_passwords = N
bor_info_only = Y
             ldap_version = 3
[xml setting]
             xml_root_node = bor_info
[attributes mapping]
              cn = name<br>
mail = user_email_address<br>
telephoneNumber = user_telephone_2<br>
postalAddress = user_address_2<br>
l = user_address_3<br>
postalCode = user_zip<br>
supannCivilite = user_title
[defaults]
              user_group,UnderGraduate<br>Institute,PARIS
```
F

## **4 PARAMETRAGE DU 'TAB\_SERVICE' AVEC ALEPH V17**

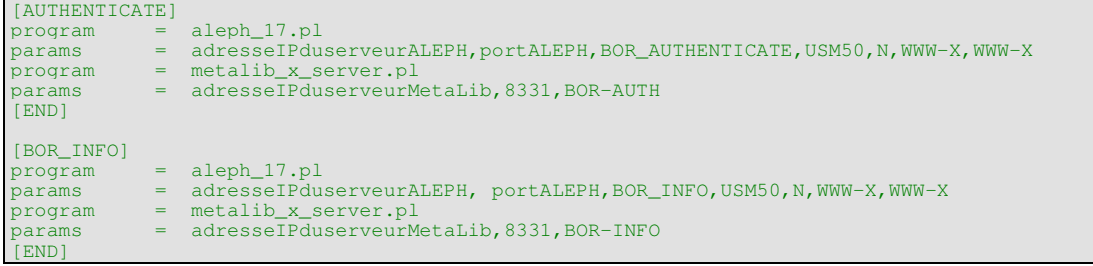

#### 5 **LA GESTION DES ATTRIBUTS DU LECTEUR**

- PDS reçoit les attributs du lecteur dans le format : Champs = une valeur  $\bullet$
- PDS vérifie ce champ dans le fichier bor\_info\_tags et 'traduit' le champ en champs standard de PDS.
- PDS délivre à l'application demandant l'authentification les champs standard de PDS.
- MetaLib traduit les champs standard PDS en champs MetaLib.

#### 5.1 Le fichier 'bor\_info\_tags':

```
>pwc
/exlibris/metalib/m3_1/pds/program/conf
>more bor_info.tags
[attributes mapping]
             METALIB ATTRIBUTES
* Predefined attribute mapping of PDS to Metalib applications.
* Tags on the right side are Metalib tags.<br>* Note - all attr with "-" can be written with "_" as well
* The user internal name (secondary key of the institute)
* Field type -> 40 characters
                                     = idbor id
                                      = \frac{1}{1}did-u<br>source-id<br>source_id
                                      = id
                                      = id
     name
                                      = id* User institution
  \sim= institute<br>= institute<br>= institute
    institute
     z312-institute
     z312_institute
* User name to be displayed in the \V & \M interface
* Field type -> 200 characters<br>* default:Z312-SOURCE-ID
     name
                                       = name
                                     = name<br>= name
     user_name
     z312_name
     z312 - name= name
* User title (name prefix)<br>* Field type -> 10 characters
     user_title
                                     = title
 Mapping of the DigiTool "Profile" attribute.
     \begin{array}{lll} \text{profile-id} & = \text{profile-id} \\ \text{z312-profile-id} & = \text{profile-id} \end{array}profile-id
* Groups defined in the MetaLib application (IRDS authentication)
* Field type -> 30 characters
                                   = group<br>= group
     group
     user_group
     z312<sup>qroup</sup>
                                      = qrowpx312-group<br>
sub_library,ALEPH = group<br>
sub_library,ALEPH = z312_group,GUEST<br>
= z312_group,GUEST
* Language to be used in the \V application. Please refer to
t recovery<br>
\star valid values -> the languages supported in the MetaLib application<br>
\star The default is English = "eng".
     con-lnq= con-lng
      con lng
                                       = con-lnq
*Portal Name is a manadatory field in the z312
```

```
*User's portal
*The Portal should be in UPPERCASE
*Note: The Portal field value is taken from the first portal of the relevant institution
in ./vir00/tab_institute if no para
meter is found in the xml file for loading
       z312_portal_name = portal_name
portal_name = portal_name
*Digitool
       z312-con-lng = con_lng
z312_con_lng = con_lng
*Metalib
     z312-con-lng = con-lng<br>z312<sub>-</sub>con_lng = con-lng
      z312 \_con\_lnq* Resource status flag
* Field type -> 1 character
  Valid Values:
* A = active
* T = active + testing (IRDS authentication)
* ----------------------------------------------
resource-status = resource-status
      resource_status = resource-status
                                          z312-resource-status = resource-status
* The user's academic status. Please refer to:
* ./dat01/www_m_eng/academic-status-include
* Field type -> 30 characters
* Valid Values:
* - Undergraduate
* - Graduate
      \mathbf{r} = \mathbf{r} \cdot \mathbf{r} \cdot \mathbf{r} \cdot \mathbf{r} \cdot \mathbf{r}* -------------------------------
academic-status = academic-status
academic_status = academic-status
user-academic-status = academic-status
user_academic_status = academic-status
z312-academic-status = academic-status
* Delete expired users using Util k3
* Field type -> 8 characters in YYYYMMDD format
* ---------------------------------------------
      expiry-date = expiry-date = expiry-date = expiry-date = expiry-date = expiry-date
                                           expiry_date = expiry-date
*digitool
      z312-expiry-date = expiry_date<br>z312_expiry_date = expiry_date<br>= expiry_date
      z312_expiry_date
*metalib
      z312-expiry-date = expiry-date<br>z312 expiry_date = expiry-date
      z312_expiry_date
* User address details
* Field type -> 50 characters for each address
                  * --------------------------------------------
      user_address_1<br>z312-address-0
                                           = address_0<br>= address_0
      z312_address_0
* in case address-0 is incoming attribute, the followed addresses are shifted accordingly
       \begin{array}{lcl} \texttt{user\_address\_2} & = \texttt{address\_1} \\ \texttt{z312-address\_1} & = \texttt{address\_1} \end{array}z312 address 1 = = address<sup>1</sup>
      user\_address_3 = address_2z312_address_2<br>z312-address-2
                                           = address_2<br>= address_2
      user\_address_4 = address_3<br>z312-address-3 = address 3
                                           = address_3<br>= address_3
      z312_address_3
      z312-address-4 = address_4<br>z312_address_4 = address_4
      z312_address_4
      z312-address-5 = address_5<br>z312_address_5 = address_5
      z312_address_5
* User address zip code
* Field type -> 9 characters
* --------------------------
      user\_zip = zip<br>
zip = zip
       zip = zip
z312-zip = zip
      z312_zip = zip* Users email address
```

```
Field type \rightarrow 60 characters
* ---------------------------
        \begin{tabular}{ll} e-mail\_address & = email\_address \\ user\_email\_address & = email\_address \\ z312-email-address & = email\_address \\ \end{tabular}user_email_address = email_address
z312-email-address = email_address
z312_email_address = email_address
* User's 2 telephone numbers
* Field type -> 30 characters
* ---------------------------
        user telephone 1 = telephone-1
*digitool<br>z312-telephone-1
                                                   = telephone_1<br>= telephone_1
        z312_telephone_1
*metalib
       x<br>
x312-telephone-1 = telephone-1<br>
x312_telephone_1 = telephone-1
        z312_telephone_1
       user_{\text{telephone}\_2 = telephone-2
*digitool
        z312-telephone-2 = telephone_2<br>z312_telephone_2 = telephone_2
        z312_telephone_2
*metalib
       z<br>
z312-telephone-2 = telephone-2<br>
z312_telephone_2 = telephone-2
        z312_telephone_2
        bor-tuples-m = bor-tuples-m
bor-dept-m = bor_dept_m
bor_dept_m = bor_dept_m
bor-group-m = bor_group_m
        \begin{array}{lll} \texttt{bor\_group\_m} & = \texttt{bor\_group\_m} \\ \texttt{bor\_tuples\_m} & = \texttt{bor\_tuples\_m} \\ \texttt{col07--course\_number} & = \texttt{course\_number\_m} \\ \texttt{course\_enrollment\_m} & = \texttt{course\_enrollment\_m} \\ \texttt{course\_enrollment\_m} & = \texttt{course\_enrollment\_m} \end{array}*******************************************************************
                                END OF METALIB ATTRIBUTES
                                                                                     **********************************
*****************************************************************************
                             A L E P H ATTRIBUTES
********************************************************************************
z303-alpha = alpha
z303-birth-date = birth-date
z303-budget = budget
z303-con-lng = con-lng
z303-delinq-1 = delinq-1
z303-delinq-1-cat-name = delinq-1-cat-name
z303-delinq-1-update-date = delinq-1-update-date
z303-delinq-2 = delinq-2
z303-delinq-2-cat-name = delinq-2-cat-name
        z303-delinq-2-update-date = delinq-2-update-date
        z303-delinq-3 = delinq-3
z303-delinq-3-cat-name = delinq-3-cat-name
        z303-delinq-3-update-date = delinq-3-update-date
z303-delinq-n-1 = delinq-n-1
z303-delinq-n-2 = delinq-n-2
        z303-delinq-n-3 = delinq-n-3
        z303-field-1
        z303-field-2<br>z303-field-3
        z303-field-3 = field-3
        z303-home-library<br>z303-id
        z303-i d = idz303-ill-library<br>z303-name
        z303-name = name
z303-name-key = name-key
        z303-open-date<br>z303-profile-id
        z303-profile-id = profile-id
        z303-proxy-for-id<br>z303-title
        z303-title = title
z303-update-date = update-date
        z304-address-0
        z304-address-1
        z304-address-2 = address-2
        z304-address-3 = address-3<br>z304-email-address = email-address-3
        z304-email-address = email-address = email-address = email-address = email-address = email-address = email-address = email-address = email-address = email-address = email-address = email-address = email-address = email-add
        z304-telephone = tele<br>z304-zip = zip
        z304-zip = zip
z305-bor-status = bor-status
z305-expiry-date = expiry-date
*******************************************************************
                                 END OF ALEPH ATTRIBUTES
                                                                                     *******************************************************************
*******************************************************************
                                 DIGITOOL ATTRIBUTES
```
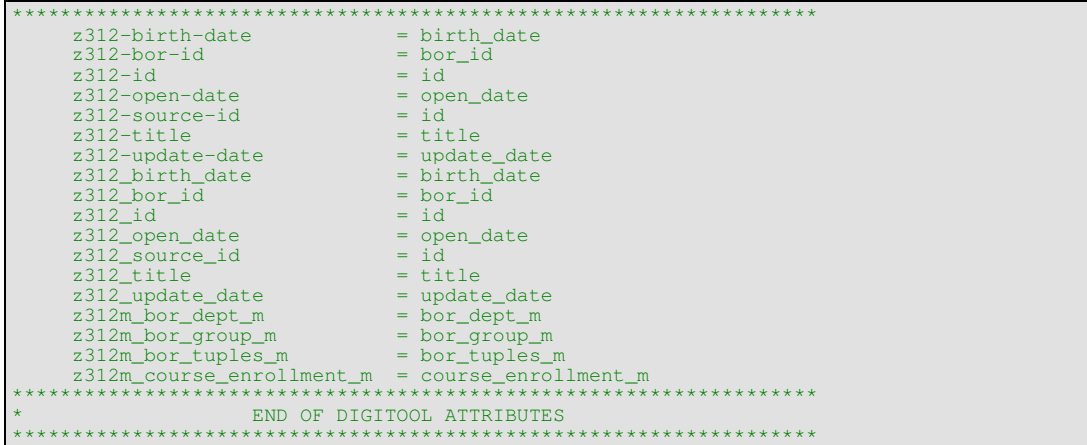

### **6 LES LOGS DU PDS : 'PDS\_SERVER.LOG'**

Les logs PDS se trouvent dans le répertoire /exlibris/metalib/m3\_1/log.

Elles sont très utiles pour valider votre paramétrage PDS, une fois que celui-ci est terminé.

#### **6.1 Comment tester votre paramétrage ?**

- Faire un tail –f de la log du PDS sur le serveur
- et tenter de se connecter sur le site MetaLib

```
>pwd
/exlibris/metalib/m3_1/log
>tail -f pds_server.log
2006-01-26 17:24:07 =============================
2006-01-26 17:24:07 [PDS_main] func = sso
2006-01-26 17:24:07 =============================
2006 - 01 - 26 17:24:07
2006-01-26 17:24:07 [PDSSso] RESP filename =
/exlibris/metalib/m3_1/pds/html_form/calling_system-metalib/sso
2006-01-26 17:24:07 [PDSSso] RESP handle = GUEST
2006-01-26 17:24:07 [PDSSso] RESP url =
http://support.exlibris.fr:8331/V/78YYMB3LDEA3N6EAINVFJVIHR1VAKVYJKP4D3PHEVRC68RJGMV-
23511?RN=986006133<br>2006-01-26 17:24:07
                           [PDSSso] RESP institute =
2006-01-26 17:24:14[PDS_main] func = load-login
2006-01-26 17:24:14<br>2006-01-26 17:24:142006-01-26 17:24:14 [PDSLoadLogin] Local Login
                            [PDSLoadLogin] self registration else = Y
2006-01-26 17:24:19<br>2006-01-26 17:24:19[PDS_main] func = login
2006-01-26 17:24:19 =============================
2006-01-26 17:24:19 queryUrl url =
http://support.exlibris.fr:8331/V/78YYMB3LDEA3N6EAINVFJVIHR1VAKVYJKP4D3PHEVRC68RJGMV-
23519?func=login
2006-01-26 17:24:19 [metalib_x_server] Starting : metalib_x_server <hostname>
support.exlibris.fr <port> 8331<BOR-AUTH/BOR-INFO> BOR-AUTH<br>2006-01-26 17:24:19 [metalib_x_server] header = POST /X HTTP/1.1
Accept: */*
Accept-Language: en-us
Content-Type: application/x-www-form-urlencoded
Accept-Encoding: gzip, deflate
User-Agent: Mozilla/4.0 (compatible; MSIE 6.0b; Windows NT 4.0)
Host: 10.1.2.125:4444
Content-Length: 174
Connection: Keep-Alive
Cache-Control: no-cache
2006-01-26 17:24:19 [metalib_x_server] command = xml=<?xml version = "1.0" encoding =
"UTF-
8"?><x_server_request><login_request><user_name>pds</user_name><user_password>***</user_pa
ssword></login_request></x_server_request>
2006-01-26 17:24:19 [IOZ311_FILE] op_code = WRITE
2006-01-26 17:24:19 [IOZ311_FILE] op_code = DISPLAY
2006-01-26 17:24:19
2006-01-26 17:24:19 z311 file
2006-01-26 17:24:19 z311_session_id.... 26120061724198392620061241917<br>2006-01-26 17:24:19 z311_exl_id......... maud<br>2006-01-26 17:24:19 z311_institute...... PARTS<br>2006-01-26 17:24:19 z311_institute............. maud<br>2006-0
                             z311_remote_address. support.exlibris.fr:8331/V;10.1.33.4;metalib
2006-01-26 17:24:19
2006-01-26 17:24:20 =============================
2006-01-26 17:24:20 [PDS main] func = get-attribute
2006-01-26 17:24:20<br>2006-01-26 17:24:202006-01-26 17:24:20 [IOZ311_FILE] op_code = READ
2006-01-26 17:24:20 [IOZ311_FILE] op_code = DISPLAY
2006-01-26 17:24:20
2006-01-26 17:24:20 z311 file
2006-01-26 17:24:20 z311_session_id..... 26120061724198392620061241917
2006-01-26 17:24:20 z311_exl_id......... maud
2006-01-26 17:24:20 z311_institute...... PARIS
2006-01-26 17:24:20 z311_id............. maud
2006-01-26 17:24:20 z311\_id............ maud<br>2006-01-26 17:24:20 z311\_verification... *****
```
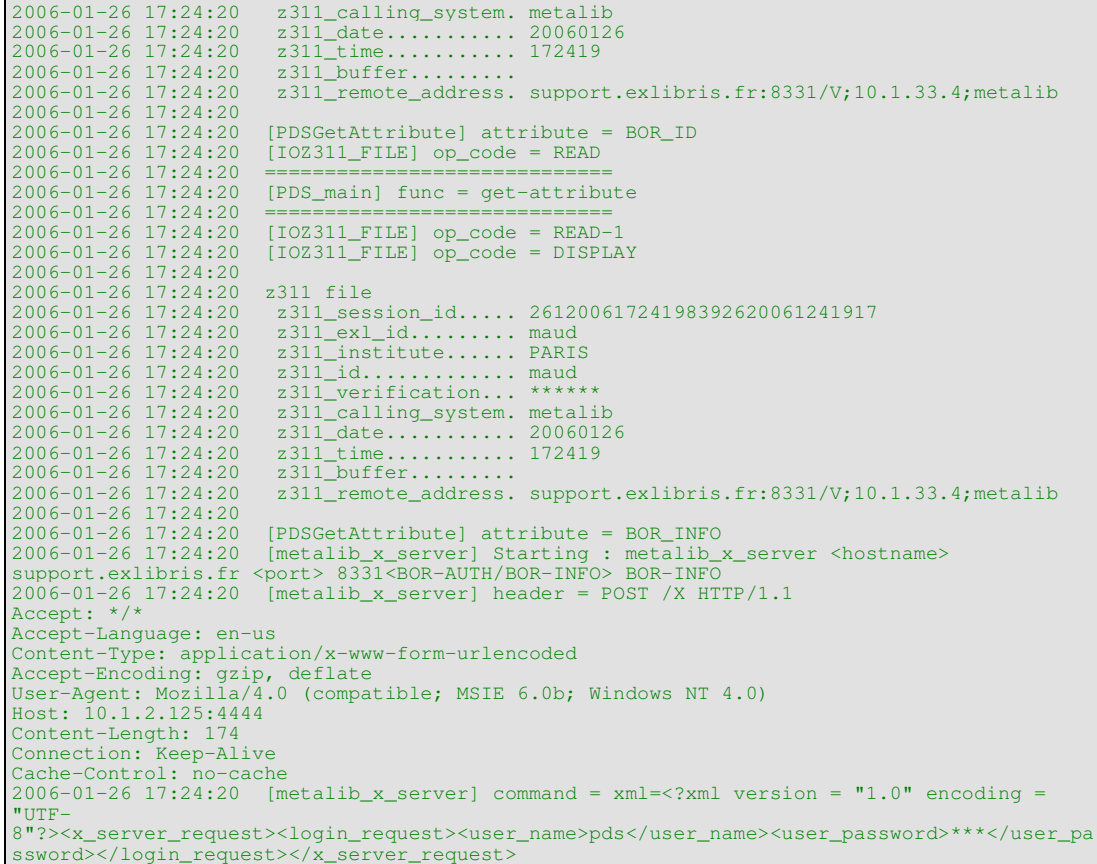

\*\*\*\*\*\*\*\*\*\*

\*\*\*\*\*